## **NOTICE OF ENTRY OF JUDGMENT OR ORDER Form #2DC43** Form #2DC43 **IN THE DISTRICT COURT OF THE SECOND CIRCUIT DIVISION STATE OF HAWAI'I**  Plaintiff(s) Defendant(s) Reserved for Court Use Civil No. Filing Party(ies)/Filing Party(ies)' Attorney (Name, Attorney Number, Firm Name (if applicable), Address, Telephone and Facsimile Numbers) **NOTICE OF ENTRY OF JUDGMENT OR ORDER \_\_\_\_\_\_\_\_\_\_\_\_\_\_\_\_\_\_\_\_\_\_\_\_\_\_\_\_\_\_**

Pursuant to the District Court Rules of Civil Procedure, Rule 77(d), notice is given of the entry of a Judgment or Order on this action.

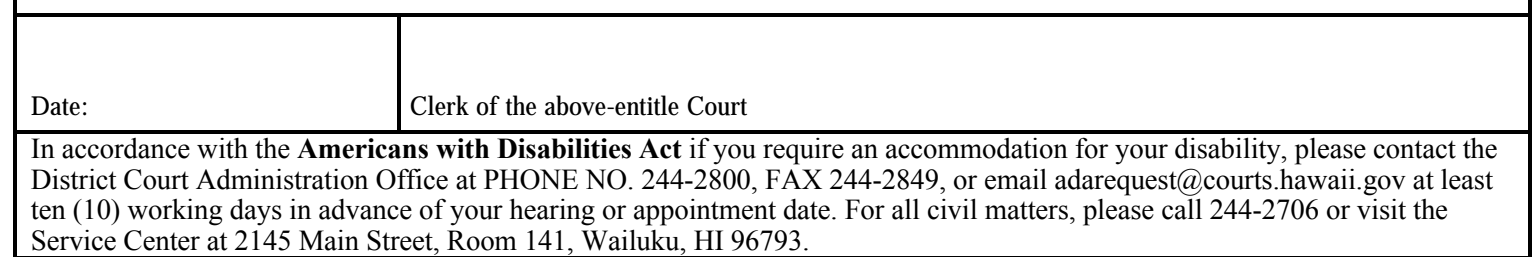

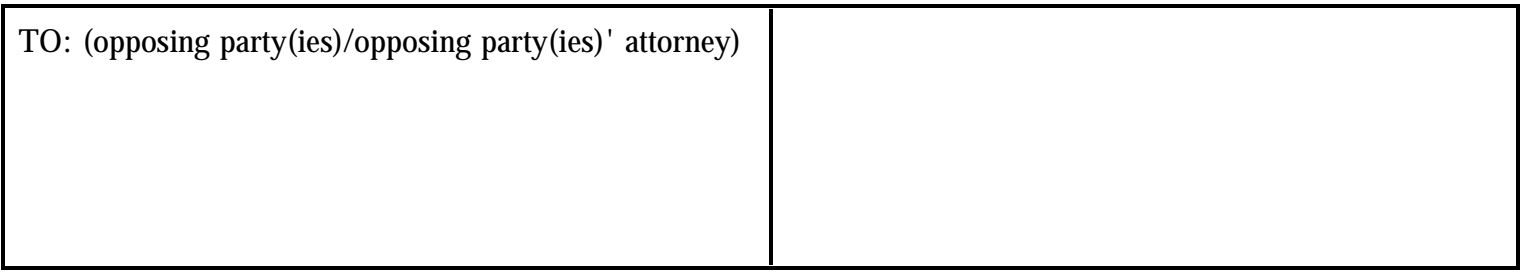

Attach an addressed stamped envelope for mailing to each opposing party.

NEJ.X Reprographics (07/10) 2D-P-257 (Rev 7/24/2017)

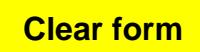